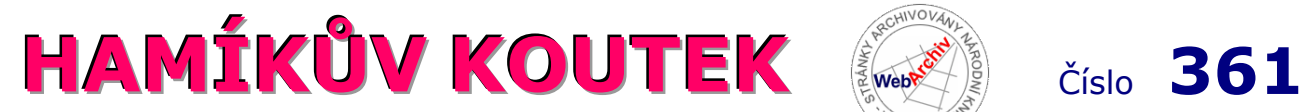

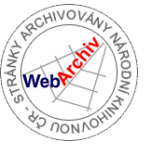

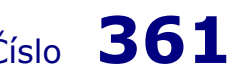

Zábavně naučný pdf magazín pro mládež, elektroniku a amatérské radio \_\_

B a stlení a telegraf dělá hama H A M em, experimentování dělá z H A M a vynálezce, bad a tele

## Plošný spoj laserem, 1. část

 Jak vyrobit plošný spoj, to řešil v životě snad každý bastlíř. Já jsem tehdy jako začínající bastlíř (je to už opravdu dávno) oblíbil metodu dělících čar a s tou jsem také začal. První LEDkové blikače to bylo něco. Stačilo půjčit si nepozorovaně od mámy žehličku, na plošný spoj nanést vosk a pak už jen vyrýt do vosku dělící čáry (sestra dodala nástroje na linoryt), které se následně vyleptaly. Bohužel ten vosk se někdy dostal i mimo spoj a to se žehličce a hlavně mámě vůbec nelíbilo, tak bylo po metodě.

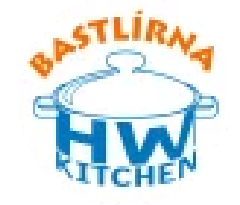

 Přešel jsem potom na kreslení spojů lakem na nehty. Lak u toho sestrám dost ubýval, ale celkem to fungovalo. Jen to dvakrát nevypadalo. Každopádně leptání jsem měl zmáknuté v kyselině chlorovodíkové. Od strejdy myslivce jsem sháněl peroxid a ten byl! Tak vyleptáno bylo za pár minut. Pak následovaly metody kreslení tuší na pauzák a [výroba fotocestou](https://bastlirna.hwkitchen.cz/osvitova-uv-jednotka-ze-stareho-scanneru/). To se potom ještě zdokonalilo možností tisknout na plotteru nebo na laserové tiskárně. Měl jsem vychytané i oboustranné desky!

 Dneska už těžko někdo bude podobné věci zkoušet, ale pokud potřebujete mít zajištěnou výrobu prototypových desek, pak je dobré mít domácí výrobu PCB zvládnutou. Nedávno jsem potkal **[Petra Žwaka, specialistu na návrh a výrobu elektronkových zesilovačů](https://www.pzwak.eu/tube.html)** a jeho metoda výroby plošných spojů mě velmi zaujala. Navíc se Petrovi k výrobě hodil i náš **[TOOCA](https://www.hwkitchen.cz/vyhledavani/?string=tooca)  [laser](https://www.hwkitchen.cz/vyhledavani/?string=tooca)** a tak přinášíme tento praktický návod, jak na výrobu plošných spoj. pomocí laseru TOOCA nebo jiných laserů s malým výkonem. A nyní už předávám slovo Petrovi.

Oldřich Horáček, *info@hwkitchen.cz*

 Výrobu prototypových DPS je možno samozřejmě zadat firmě jak v ČR, tak třeba v Číně. Nevýhodou je delší doba čekání a také cena, především u větších formátů. Pokud máme k dispozici laserovou gravírku, lze to řešit i v domácích podmínkách. Pokusím se popsat postup, který používám s úspěchem sám. Ke gravírování používám **LED laser TOOCA 10 W**, ale nejspíš by stačil i slabší 5W model. Samozřejmě lze použít i výkonnější CO2 lasery, kde je výhodou kratší čas gravírování. Vlastní výrobu DPS lze rozdělit do čtyř fází: příprava předlohy, příprava DPS, gravírování, čištění, leptání, ochranný lak.

#### **Příprava předlohy pro plošný spoj**

 Pro gravírování je potřeba nachystat předlohu v libovolném SW pro návrh DPS. Osobně používám **Express PCB,** který je sice poměrně málo sofistikovaný, ale pro mé potřeby postačuje. Návrh pak může vypadat například takto ►

 Všimněte si, že používám "rozlitou měď", není to ani tak z důvodu potlačení rušení atp., ale hlavně proto, že se gravíruje a následně leptá menší plocha DPS, což šetří čas (laser se v místech, kde negravíruje, pohybuje rychleji) a také leptací přípravek (chlorid železitý nebo persíran) se tolik nevyčerpává.

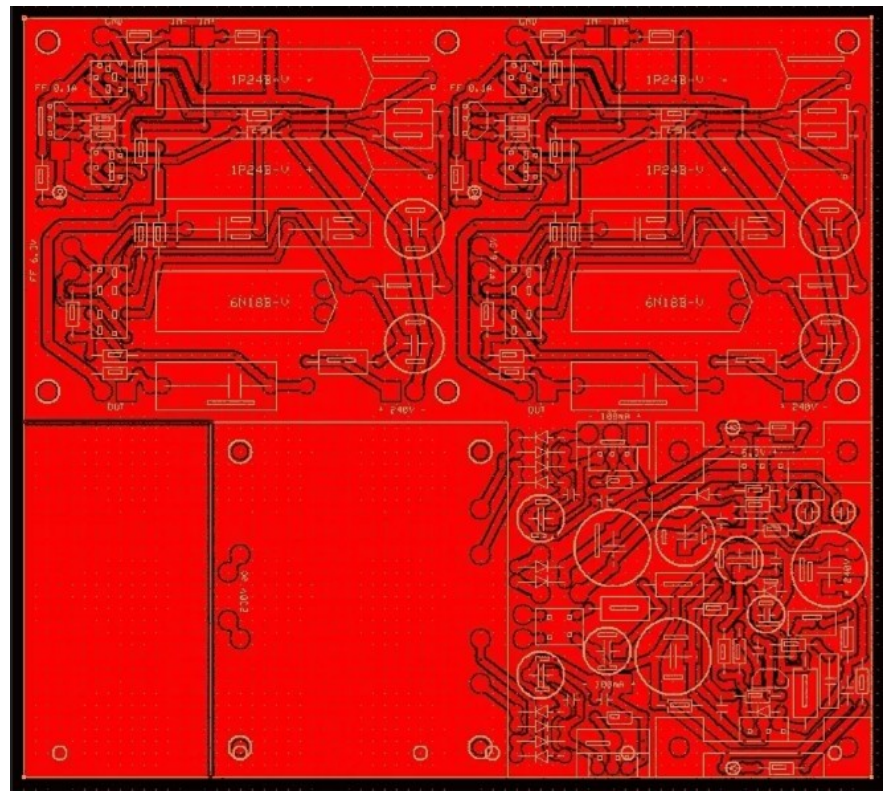

Při návrhu je rovněž potřeba počítat s tím, že laser při gravírování "odpaří" částečně i okolí dopadu paprsku, takže vzniklá mezera je o cca 0,1 mm širší než v návrhu. Používám 0,5 mm a ve výsledku je pak mezera cca 0,6 mm. Předloha musí být negativní, protože laser svítí tam, kde je na předloze černá barva a tam bude měď pak odleptána. Pro vlastní gravírování používám dodaný SW LaserGRBL, který umí pohodlně importovat obrazový formát "bmp". Následující předlohu plošného spoje tedy v nějakém obrazovém editoru převedu do negativu a uložím ve formátu bmp ideálně s rozlišením 300 dpi.

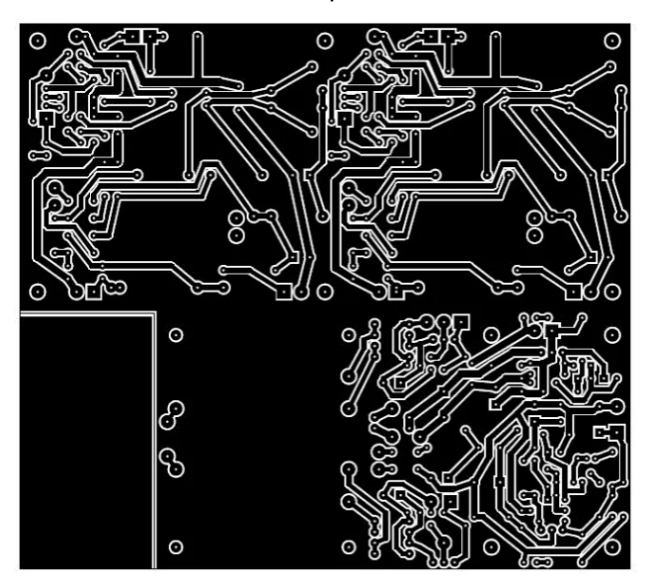

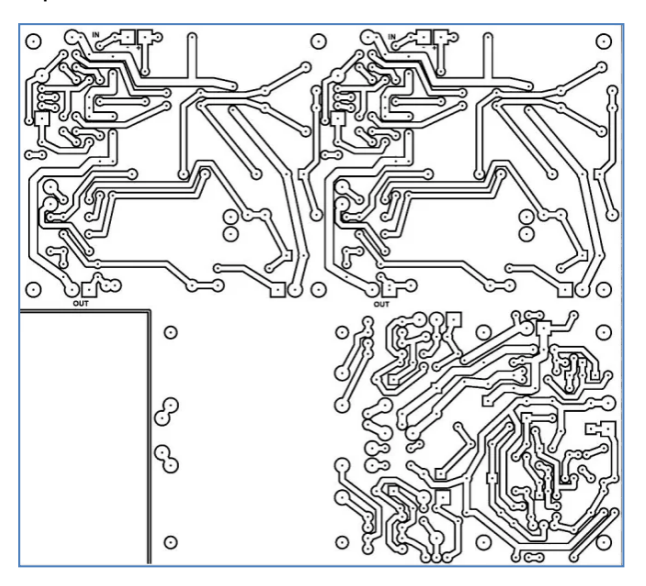

Předloha plošného spoje a negativ

#### **Příprava DPS**

 Desku upravenou na požadovaný rozměr odmastím např. isopropyl alkoholem, technickým lihem atp. Následně nastříkám tenkou vrstvu krycího laku na stranu mědi. Po mnoha pokusech se jako nejlepší jeví sprej **Pintyplus Evolution RAL 9010 bílý matný** ► který nechává málo splodin po gravírování, rozumně přilnavá k mědi a dá se celkem snadno odstranit.

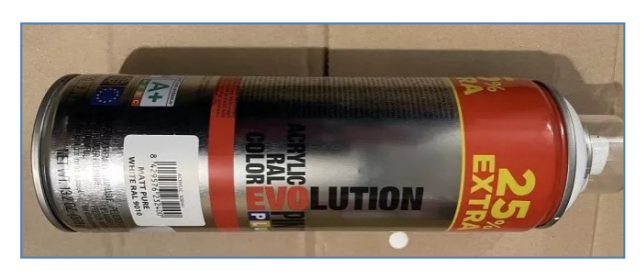

 Nástřik musí být po celé ploše tak, aby byla měď zcela krytá, stačí jedna vrstva. Lak je potřeba nechat vyschnout, ideálně 6 a více hodin.

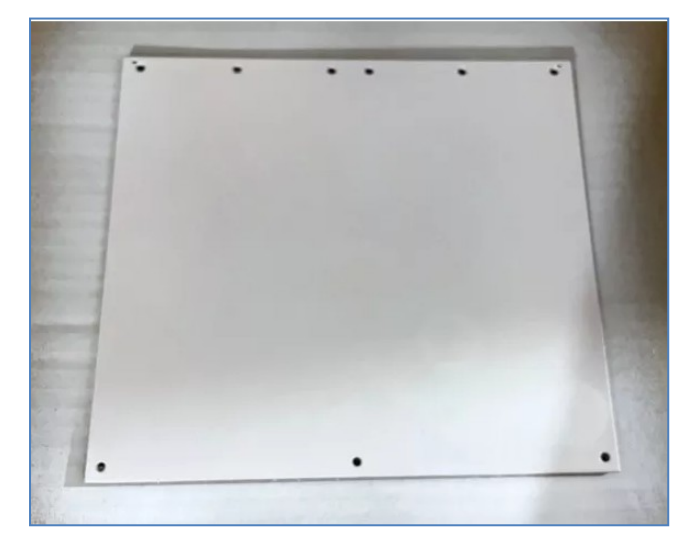

◄ Nasprejovaný plošný spoj

#### **Gravírování s laserem TOOCA**

 V SW LaserGRBL otevřeme (import) soubor s předlohou a nastavíme základní parametry pro laser. V okně "Import rastrového obrázku" jsou hodnoty:

#### **Parametry**

Změna velikosti: Hladký (HQ Bicubic) \* ČB Způsob konverze \* Trasování čára po čáře

Line To Line Options

Směr: Horizontálně

Kvalita: 18 čáry/mm

\* Zobrazení čar (drah)

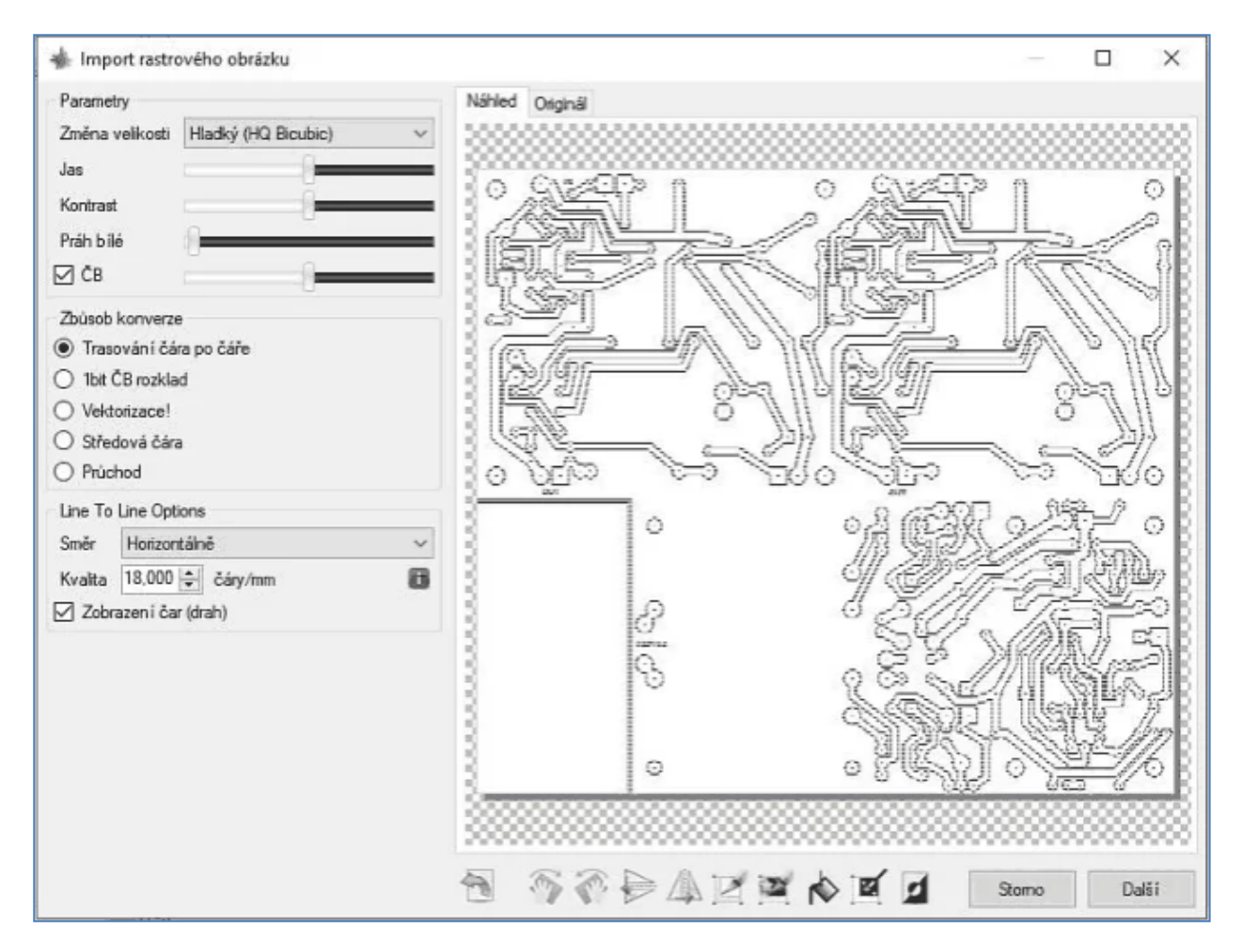

Import obrázku do LaserGRBL

Pak po stisku "Další" v okně "Cílový obrázek" nastavíme další parametry:

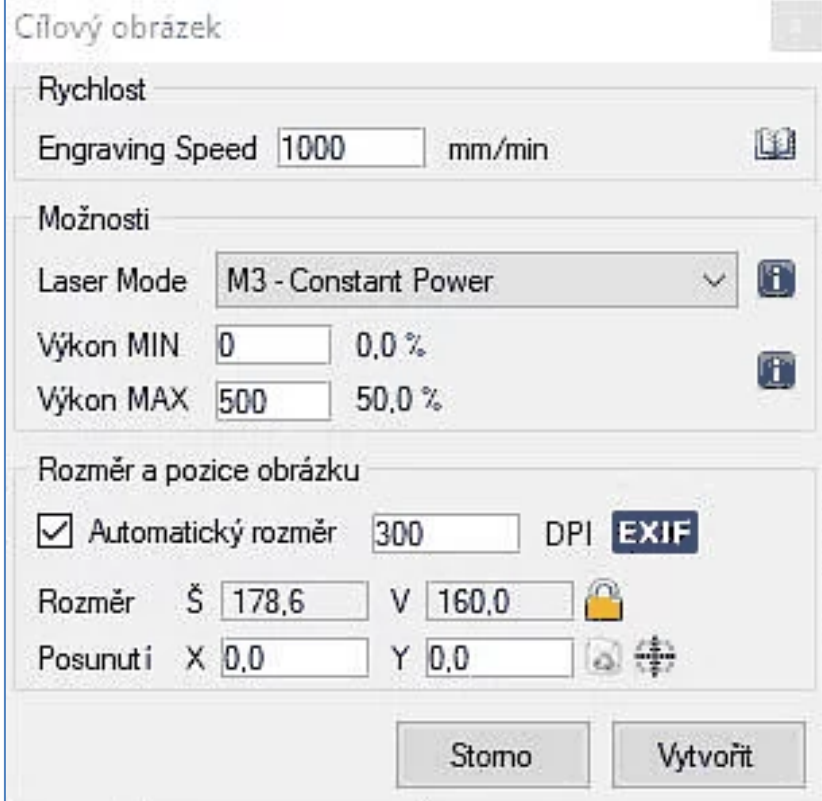

### Rychlost Engraving speed: 1000 mm/min Možnosti Laser Mode: M3 – Constant power

 Výkon MIN: 0 Výkon MAX: 500 (tady pro 5W laser by asi muselo být 1000)

Rozměr a pozice obrázku

\* Automatický rozměr 300 DPI

Po stisku tlačítka "Vytvořit" vznikne soubor příkazů pro vlastní gravírování. Pak je nutno umístit připravenou nalakovanou desku na podložku pomocí nastavení pozice laserové hlavy (nasvícení obrysu gravírovaného obrazce) a spustit gravírování.

Dokončení najdete v HK 362. **Petr Žwak**

# **M o u d r a p r o t v o j i domác í l a b o r a t o ř**

- **Rozebíráním vyřazených přístrojů, zkoumáním a uspořádáváním vymontovaných dílů se rychle naučíš znát součástky, výrobní technologie a konstrukční školy.**
- **Do drátů nevidíš, bez měření jsi jako slepý v džungli. Proto měř všechno, co se dá. Vybav se měřicími přístroji, třeba staršími, ale takovými, na které se můžeš spolehnout. A jako oko v hlavě si je opatruj.**
- **Bez nářadí jsi jako chromý. Proto si pořiď kvalitní nářadí a nástroje, zhotov si přípravky.**
- **Všude hledej, všude najdeš: Ohmův zákon.**
- **Svoje konstrukce dělej důkladné a odolné vůči neodbornému zacházení.**
- **Pamatuj na vzájemnou propojitelnost a zaměnitelnost svých přístrojů.**
- **Vzhledu svých výtvorů věnuj pozornost, ale jen přiměřenou.**
- **Svoje pracoviště uspořádej tak, aby bylo bezpečné pro tebe i tvé návštěvníky.**
- **Pořádek se nedělá, pořádek se udržuje. Je to snadné: věci se dávají na své místo.**
- **Zaznamenávej si postup a výsledky své činnosti, též úvahy, nápady a představy. Budeš překvapen, jak se ti to všechno bude jednou hodit.**
- **Nevíš kudy kam?**
	- **- sepiš své problémy,**
	- **- seřaď je podle naléhavosti a důležitosti,**
	- **- v tomto pořadí hledej jejich řešení,**
	- **- v tomto pořadí je taky realizuj.**
	- **Začneš-li s řešením podružných problémů, na závažné ti nezbude čas.**
- **Dojdeš rychleji k cíli, rozdělíš-li svůj problém na několik dílčích problémů.**
- **Když nevíš jak dál, hledej víc informací.**
- **Hledáš řešení?**
	- **- zkombinuj všechny možnosti,**
	- **- z nalezených řešení použij to nejjednodušší a nejživotnější.**
- **Hledáš chybu? Začni od sebe.**
- **Máš nápad? Ty sám mu buď tím nejtvrdším oponentem.**
- **Při pokusech nikdy neměň současně víc jak jeden parametr.**
- **I pokus s negativním výsledkem má svůj význam. Byl-li řádně proveden, ukazuje, kudy cesta k cíli nevede.**
- **Čím větší záhada, tím obvykle jednodušší vysvětlení.**
- **Ať děláš cokoliv, mysli na to, abys co nejméně ubližoval sobě, ostatním, přírodě.**

**-DPX-**

#### \_\_ **Výsledky Minitestíku z HK 360**

 Miroslav Vonka píše: sek. 24 V/2,5 A, protože 120 V : 5 = 24 V. Stejný výsledek poslali: Vladimír Bloudek OK1WT, Zdeněk Sobotka, Antonín Kopecký. Vladimír Svěráček píše: sek. 600 V/0,1 A, protože 120 V x 5 = 600 V. Stejný výsledek poslali: Tomáš Dvořák, Lubomír Steinhanzl. Uznáváme obě možnosti.

\_\_ **N á š M i n i t e s t í k** Kolikrát můžeš číslo 2 odečíst od čísla 25? Svoji odpověď zdůvodni. Námět: Zajímavá matematika, Josef Molnár, Hana Mikulenková

Řešení posílejte **nejpozději ve čtvrtek,** výhradně na *dpx@seznam.cz* Řešitelé mladší jak 18 let, uveďte svůj věk. \_\_

#### $\check{\mathsf{z}}$  d i b e c m o u d r a n a z á v ě r  $\blacksquare$ Štěstí je schopnost být spokojený s tím, **co právě mám , kdo jsem a co dě lám .**  $\mathcal{L}_\text{max} = \mathcal{L}_\text{max} = \mathcal{$

HAM je mezinárodně používaný pojem pro radioamatéra Toto číslo vyšlo 6. července 2024 **HAMÍK** je tedy mladý, začínající, budoucí radioamatér **Vychází každou sobotu v 00:00 h HAMÍKŮV KOUTEK** je přílohou Bulletinu Českého radioklubu, **je určen pro vedoucí a členy elektro - radio – robo kroužků, jejich učitele, rodinné kluby, rodiče, prarodiče a všechny příznivce práce s mládeží; vzniká ve spolupráci s ČRK, ČAV a OK QRP klubem**

\_\_ **Všechna předchozí čísla HK, adresy kroužků, stavební návody a mnoho dalšího najdete na** *https://www.hamik.cz/* © Petr Prause, OK1DPX, redakce HAMÍK, Čechovská 59, 261 01 Příbram, tel. 728 861 496, *dpx@seznam.cz*